# **CcspEPONAgent**

- [Introduction](#page-0-0)
- $\bullet$ **[Architecture](#page-0-1)**
- [Objects](#page-1-0)
- [DPoE HAL](#page-1-1)

### <span id="page-0-0"></span>Introduction

EPON (Ethernet Passive Optical Network) uses a passive optical network. DPoE (Data Over Cable Service Interface Specification (DOCSIS) Provisioning of Ethernet Passive Optical Network) specifications implement the DOCSIS service layer interface on existing Ethernet PON. EPON Agent component provides an abstraction layer known as DPoE Hardware Abstraction Layer.

### <span id="page-0-1"></span>**Architecture**

- EPON Agent is a CCSP component that exposes TR181 parameters related to the DPoE ONU interface characteristics.
- EPON agent provides info like packet buffer capabilities to the DPoE System, the maximum rate at which OAM PDUs are transmitted on a link, and version of the ONU firmware etc.
- Maintains a TR181 data model XML file with dbus object path as /com/cisco/spvtg/ccsp/epon.
- Has a layered architecture similar to any other CCSP component.

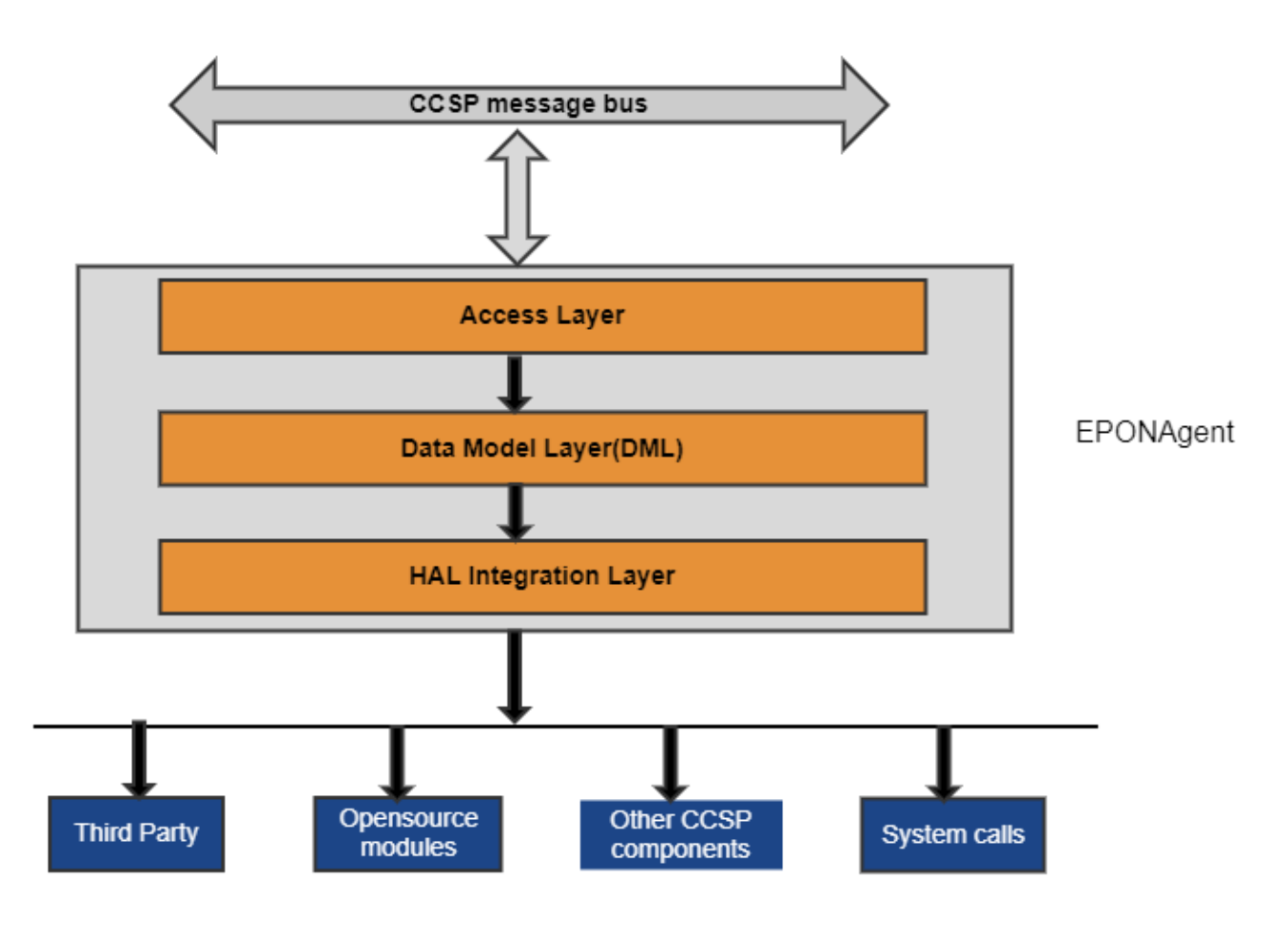

#### **Access Layer**

- Access Layer interfaces with the CCSP message bus
- $\bullet$ Receives any set or get calls and pass them onto the DML layer to manage the data which is in the request.

#### **Data Model Management Layer**

- Maintains the parameter list specified in the Data model XML file.
- Data Model Management Layer loads all data model access APIs from the Data model XML file
- The data model implementation in shared library interfaces HAL Integration (backend) Layer by calling backend integration APIs.

#### **EPON Agent HAL Integration (backend) Layer, a.k.a, component-specific HAL**

- This layer makes calls to underlying the DPoE ONU HAL functions, Linux system calls/commands, third party modules, open-source modules
- etc.  $\bullet$ This layer will be more component-specific.

### <span id="page-1-0"></span>**Objects**

EPON Agent objects in its DML layer:

```
Device.DPoE.
Device.DPoE.DPoE_FirmwareInfo.
Device.DPoE.DPoE_ChipInfo.
Device.DPoE.DPoE_ManufacturerInfo.
Device.DPoE.DPoE_DeviceSysDescrInfo.
Device.DPoE.DPoE_OnuPacketBufferCapabilities.
Device.DPoE.DPoE_LlidForwardingState.
Device.DPoE.DPoE_OamFrameRate.
Device.DPoE.DPoE_DynamicMacTable.
Device.DPoE.DPoE_StaticMacTable.
Device.DPoE.DPoE_OnuLinkStatistics.
```
## <span id="page-1-1"></span>DPoE HAL

This HAL layer is intended to support DPoE drivers through an open API based on the DOCSIS Provisioning of EPON Specifications.

dpoe\_hal.h file provides the function call prototypes and structure definitions used for the RDK-Broadband DPoE hardware abstraction layer.

dpoe\_hal.h will be available in the CMF repo path ./rdkb/components/opensource/ccsp/halinterface/

Some of the DPoE Subsystem level function prototypes are listed below:

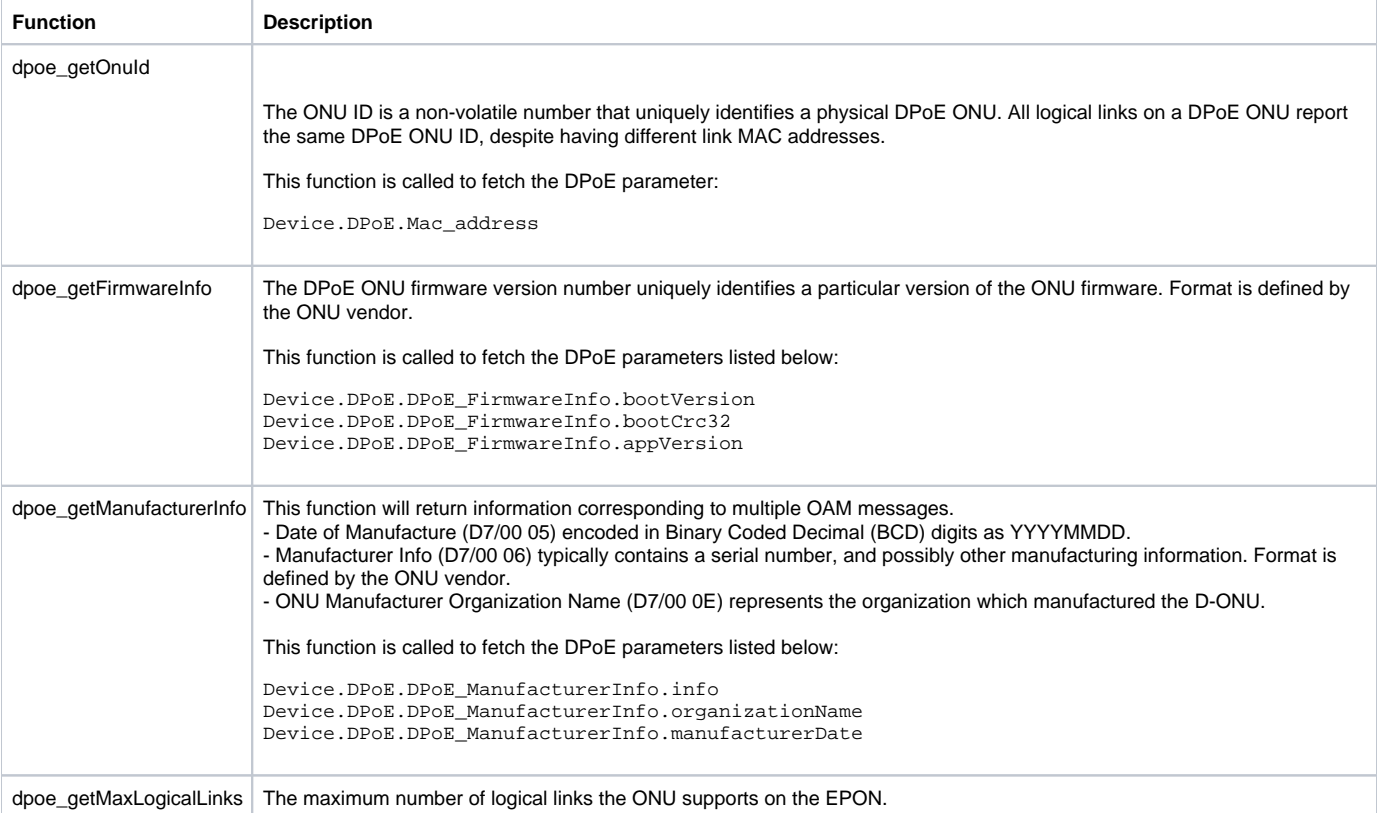

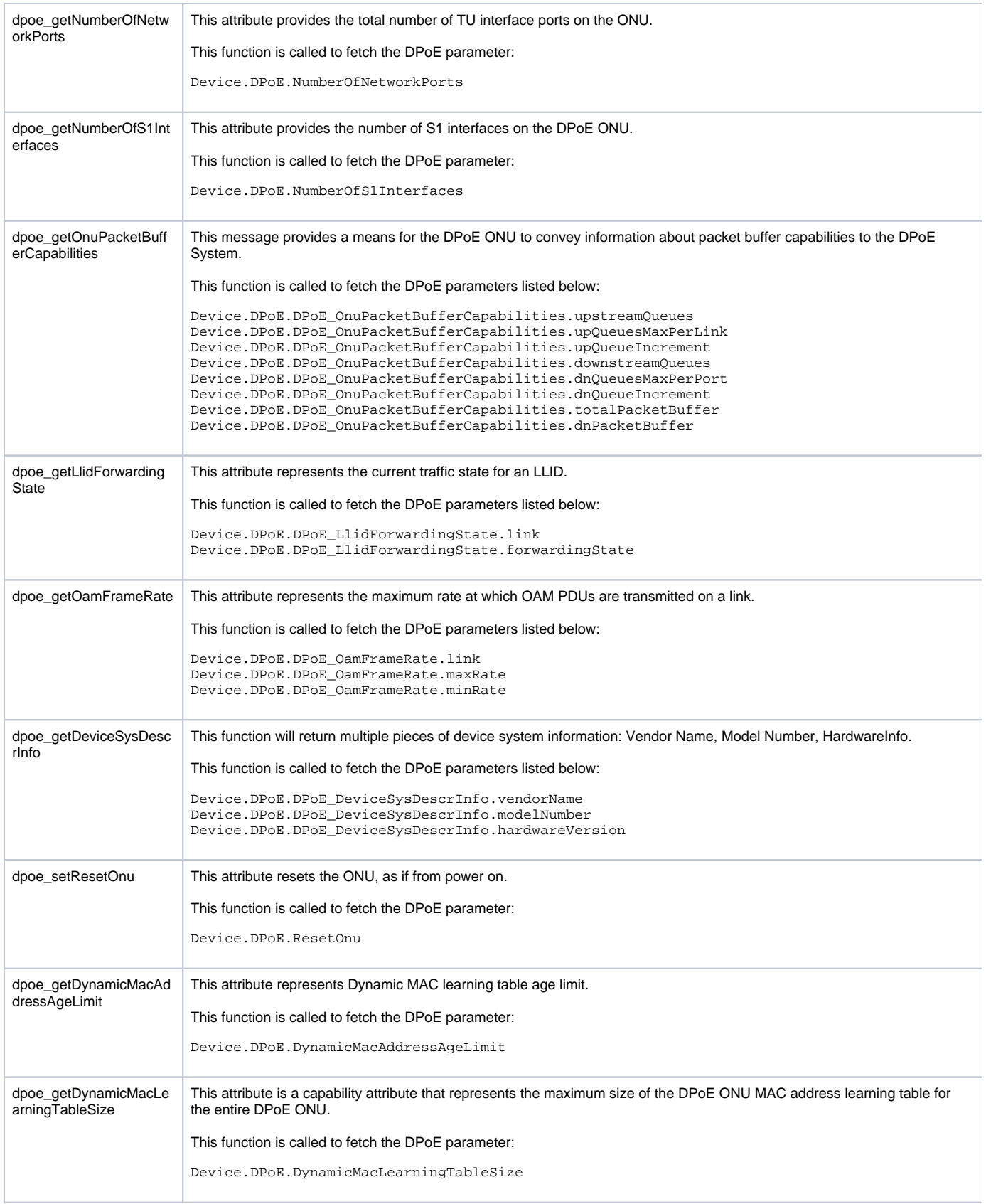

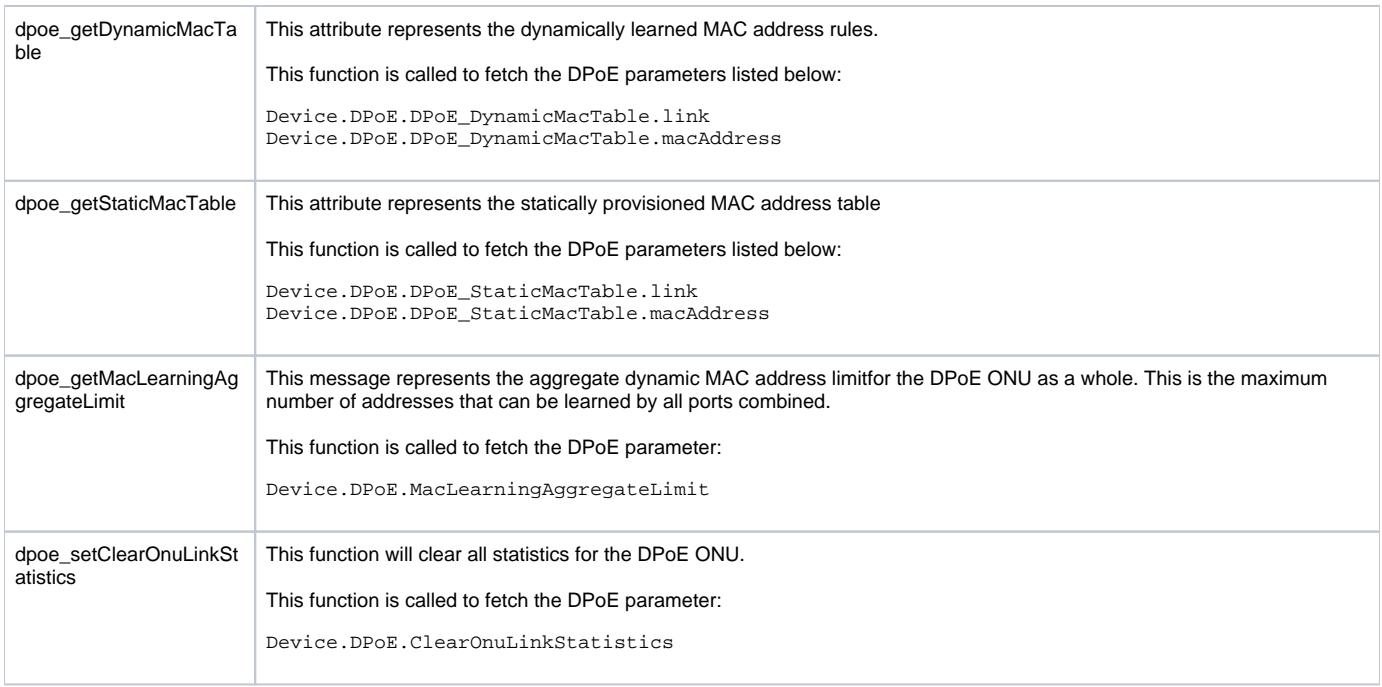